★ご注文に関してご不明な点やお問い合わせは【メール】wucoop-text@sings.jpまでご連絡ください。<br>お問合せの際は、必ず[学部][氏名][漢語先]を記載ください。<br>※入力関連いでお問い合せの際は、〔①名前、②字部学年、③予約番号、③影便番号、⑤住所、⑤ご本人掲帯番号、⑦組合員番号」をご記載くだ

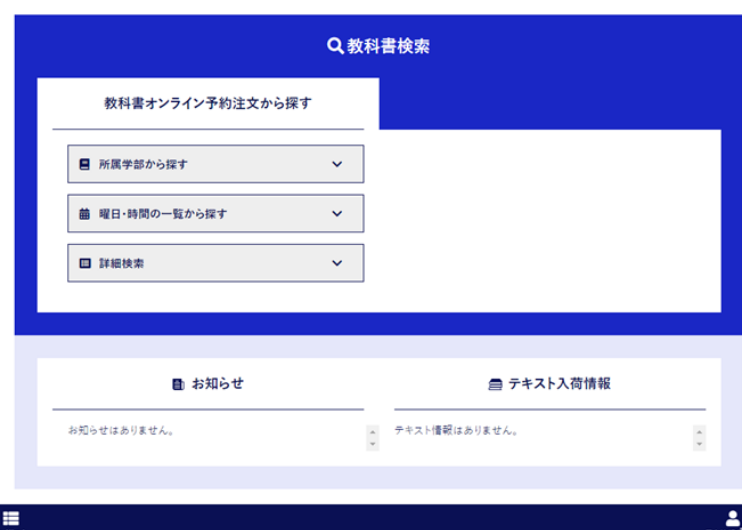

①教科書WEBサイトのトップ画面にある「教科書検索」の青色タブから教科書を検索してくださ い。

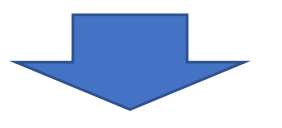

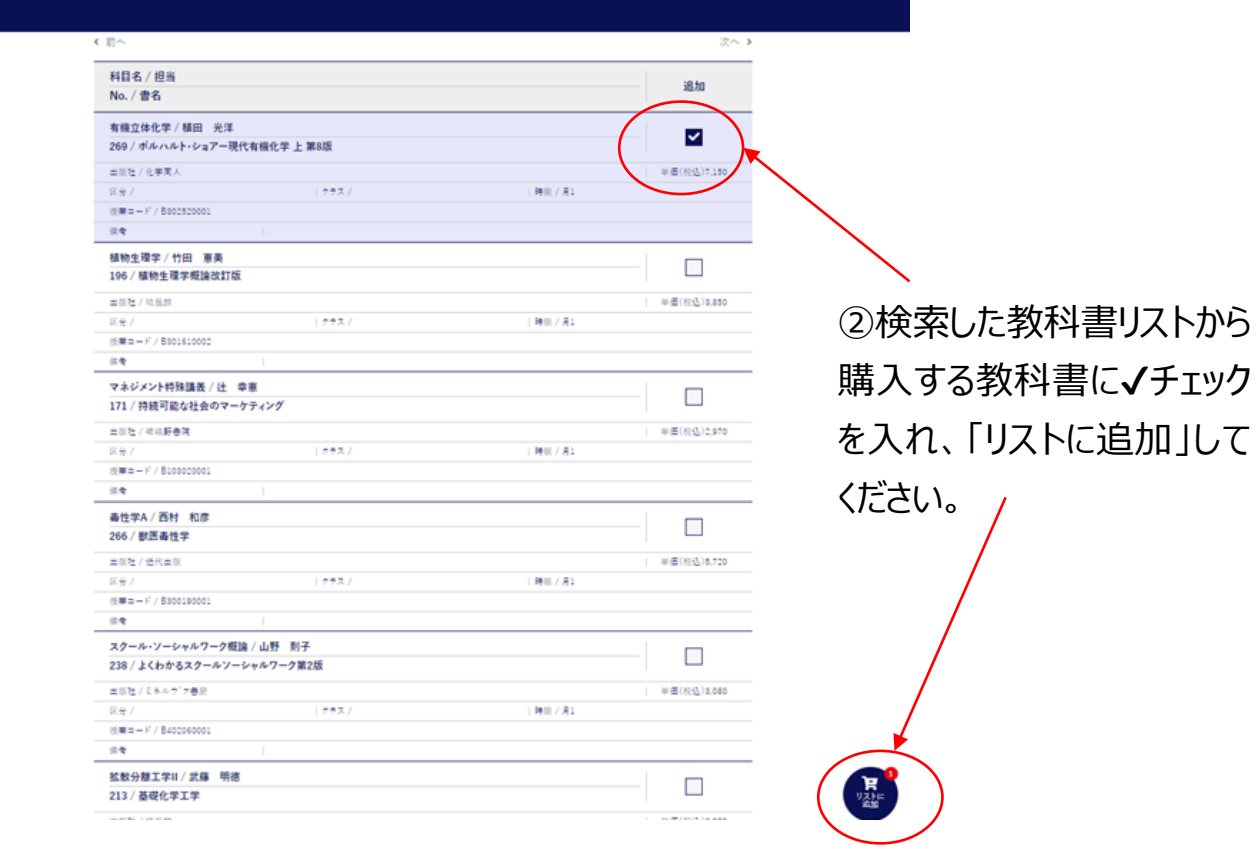

## マイリスト

※商品状況については、他のお客様のご注文状況・店頭在庫状況により変動します。 No. 書名 / 出版社 冊数 単価(税込) 削除 シンプル韓国語 入門編 /アルク  $\overline{1}$ G101 削除 ¥2,200 リストを更新する 定価合計 2,200円(税込) 生協価格 合計 2,090円(税込) ★必要な教科書がマイリストに入っていますか?<br>一リストをもとにピッキングを行います。必要な教科書が入っているか、必要ではない教科書を誤ってリストに入れていないか等確認をお願いします。<br>※購入後の返品はできませんのでご注意ください。 ■ 引続きリストに追加する в 店頭購入のためのマイリストを出力 ※商品状況については、他のお客様のご注文状況入<mark>有頭在庫状況により変動します。</mark> 32冊目以降の教科書を購入 する場合は、「引き続きリストに追

和歌山大学

マイリスト

※商品状況については、他のお客様のご注文状況・店頭在庫状況により変動します。 No. 書名 / 出版社 冊数 単価(税込) 削除 シンプル韓国語 入門編 / アルク  $\overline{1}$ G101 ¥2.200 削除 リストを更新する 定価合計 2.200円(税込) 生協価格 合計 2,090円(税込) ★必要な教科書がマイリストに入っていますか?<br>一リストをもとにピッキングを行います。必要な教科書が入っているか、必要ではない教科書を誤ってリストに入れていないか等確認をお願いします。<br>※購入後の返品はできませんのでご注意ください。 ■ 引続きリストに追加する – 店頭購入のためのマイリストを出力 ※商品状況につい<del>ては、</del>他のお客様のご注文状況・店頭文庫状況により変動します。

 $Q_{\text{min}}$ 

④購入予定の教科書をすべてリストに入れ た後、マイリスト出力ボタンを押して下さい。

加する |をクリック・タップしてくださ

 $U_{\alpha}$ 

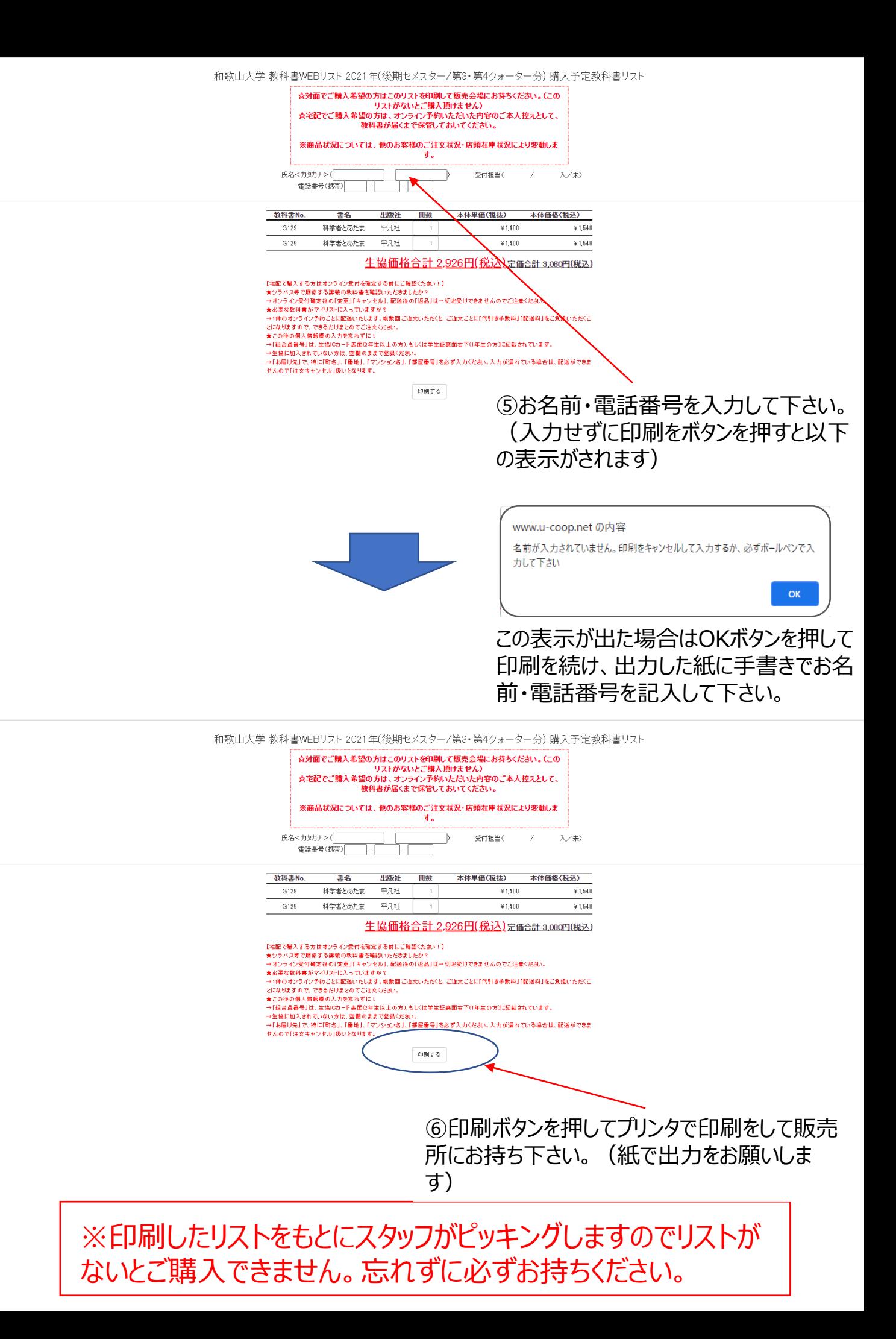